# Let's keep in sync

An intro to Mismatch Finder

Lydia Pintscher

Product Manager for Wikidata @nightrose

Ma<mark>ttia C</mark>apozzi

Wikidata UX Researcher

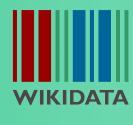

**DATA RE**14 - 24 March 2022

**USE DAYS** 

## It's a cruel world out there...

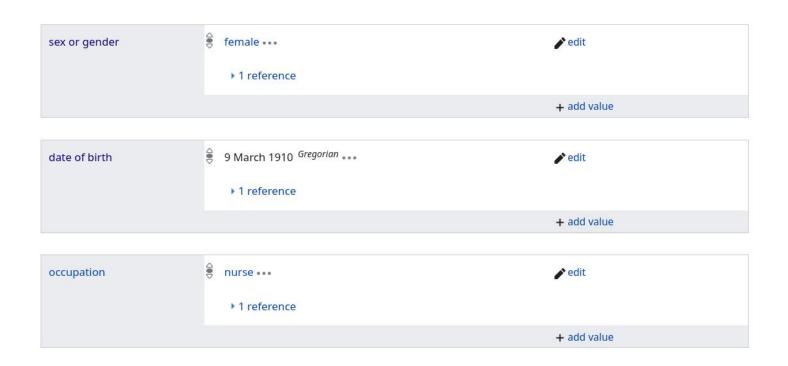

Vandals are screwing up our data in subtle but evil ways

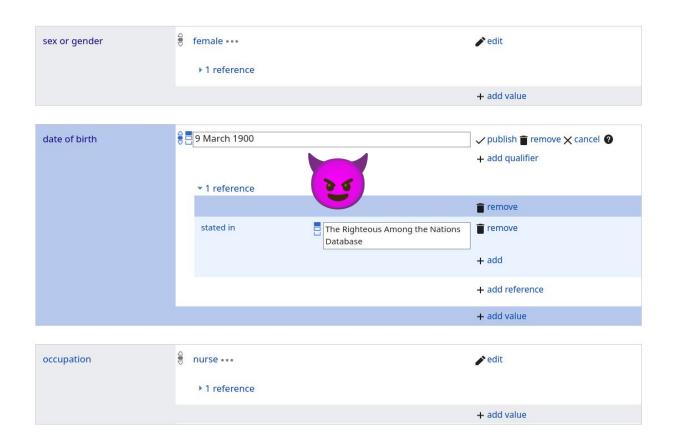

Vandals are screwing up our data in subtle but evil ways

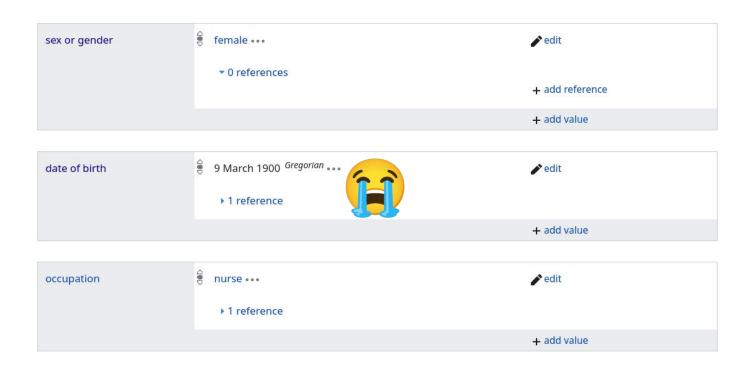

Vandals are screwing up our data in subtle but evil ways

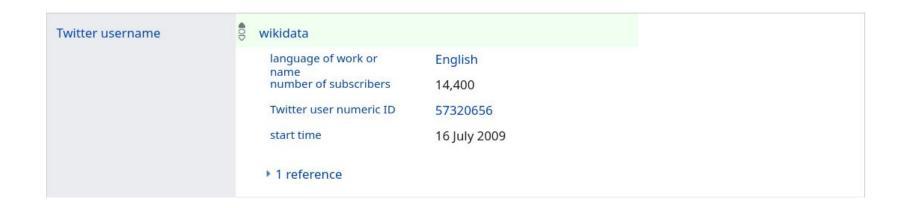

The world is changing around us How dare it!

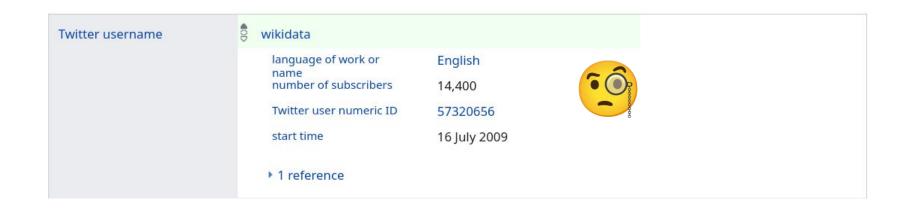

The world is changing around us How dare it!

""I really wonder whether there is a way of simplifying the whole work of detecting mismatch, because it is tedious and energy consuming."

"People are really frustrated spending time looking for mismatches in a non-structured way."

> "The work I do finding mismatches is rarely reusable, so I cannot always teach it to other people."

Reusers wanna help but don't really know how

## Mismatch Finder to the rescue!

### How Mismatch Finder works

- 1. Someone has a way to automatically and at scale compare Wikidata's data against another database/website/...
- 2. They prepare a CSV file with these mismatches
- 3. They upload the file to Mismatch Finder
- 4. Others can review these mismatches in Mismatch Finder and figure out weather the issue is in Wikidata or the other data source and make edits accordingly or report the error to the other data source

### Examples

#### More conventional:

- Date of birth statements for German authors between Wikidata and German National Library
- Band member names between Wikidata and MusicBrainz

#### Less conventional but still <3:

- Local infobox data from English Wikipedia and Wikidata
- User reported errors from a website using data from Wikidata

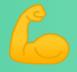

Better data quality for Wikidata, clearer ways for re-users to give back and a more robust Linked Open Data web for everyone

## Demo

Mismatch finder website, gadget and API

## How you can help

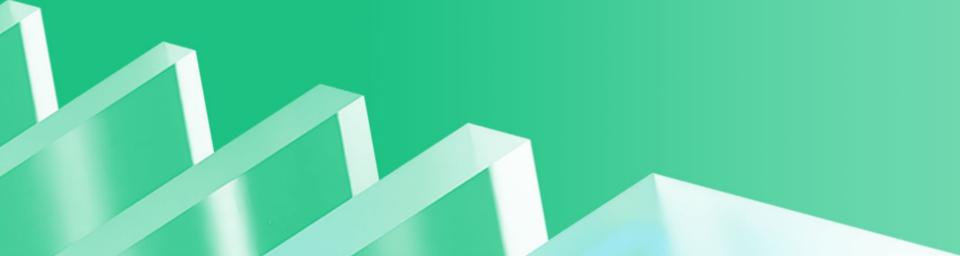

#### Wanna review?

- Enable the user script
- Use the Mismatch Finder website

## Got a way to find issues in Wikidata's data?

 Work with us to get them into the Mismatch Finder

Find documentation for everything at Wikidata:Mismatch Finder

## Thanks for your attention!

### To stay in touch:

wikidata.org/wiki/Wikidata:Mismatch\_Finder mismatch-finder.toolforge.org

Lydia Pintscher

lydia.pintscher@wikimedia.de @nightrose Mattia Capozzi

mattia.capozzi@wikimedia.de

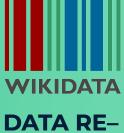

DATA RE-14 - 24 March 2022 USE DAYS